# **Arvados - Bug #16582**

# **[Workbench2] Dockerfile installs golang 1.11 but we need 1.13+**

07/01/2020 03:50 PM - Nico César

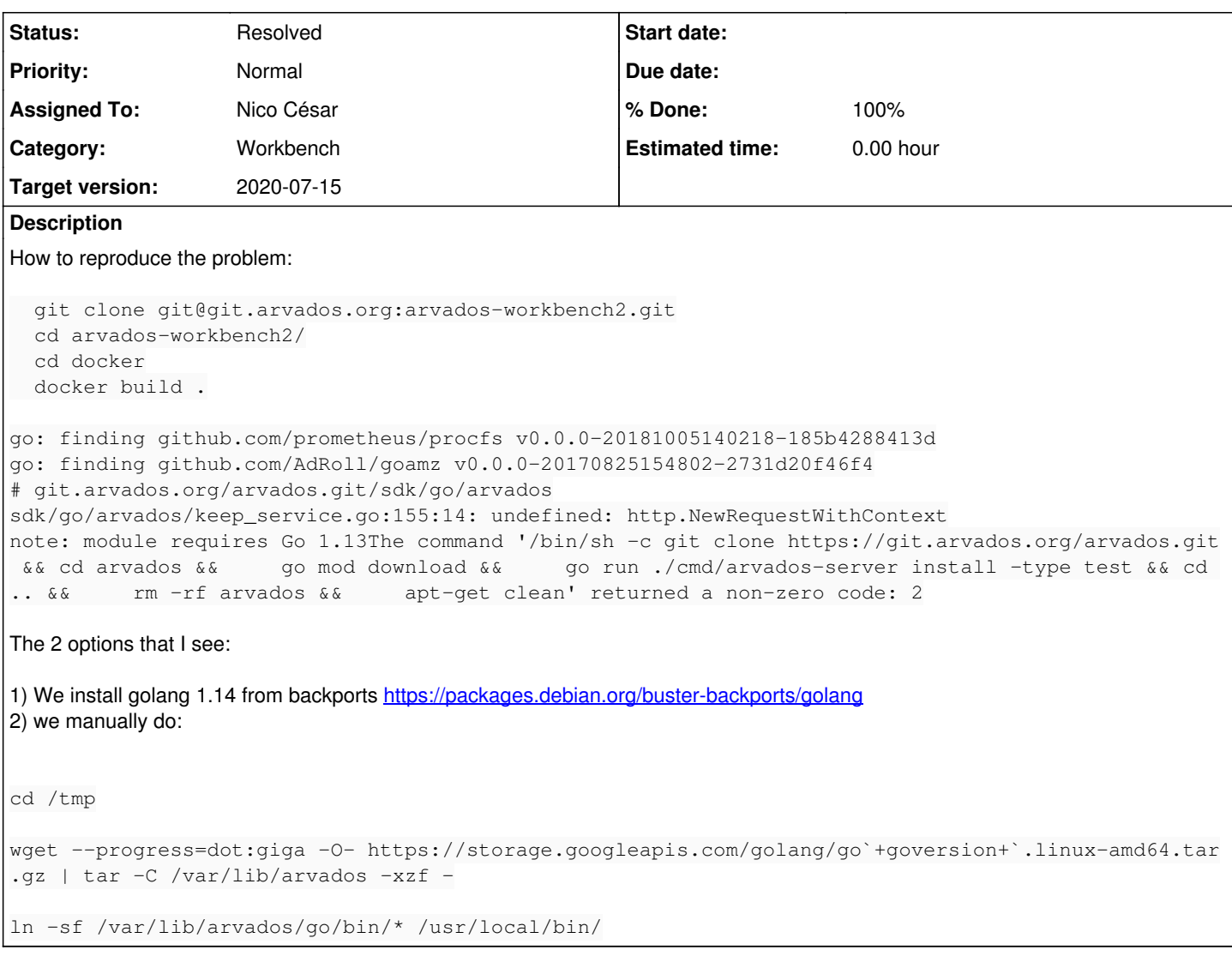

### **Associated revisions**

### **Revision 6cab974c - 07/01/2020 10:28 PM - Nico Cesar**

Merge branch '16582-dockerfile-go114' Closes #16582

Arvados-DCO-1.1-Signed-off-by: Nico Cesar <[nico@curii.com>](mailto:nico@curii.com)

## **History**

### **#1 - 07/01/2020 03:54 PM - Nico César**

- *Target version set to 2020-07-15*
- *Assigned To set to Nico César*
- *Category set to Workbench*
- *Description updated*
- *Subject changed from [Workbench2 to [Workbench2] Dockerfile installs golang 1.11 but we need 1.13+*

# **#2 - 07/01/2020 05:40 PM - Nico César**

I made a fix in commit:71b216012321d1f76b226ab20327bf6b5d49c40f

`docker build .` worked, but I noticed this at the end:

```
+ ln -sf /var/lib/arvados/gradle-5.3.1/bin/gradle /usr/local/bin/
```
+ rm /var/lib/arvados/tmp/gradle-5.3.1-bin.zip + sed -i 's/^# \*\(en\_US.UTF-8\)/\1/' /etc/locale.gen + locale-gen Generating locales (this might take a while)... en US.UTF-8... done Generation complete. time="2020-07-01T17:36:45.994833434Z" level=info msg="postgresql cluster 11-main is down; trying to start" 2020-07-01 17:36:46.036 UTC [24831] LOG: listening on IPv4 address "127.0.0.1", port 5432 2020-07-01 17:36:46.036 UTC [24831] LOG: could not bind IPv6 address "::1": Cannot assign requested address 2020-07-01 17:36:46.036 UTC [24831] HINT: Is another postmaster already running on port 5432? If not, wait a few seconds and retry. 2020-07-01 17:36:46.041 UTC [24831] LOG: listening on Unix socket "/var/run/postgresql/.s.PGSQL.5432" 2020-07-01 17:36:46.065 UTC [24834] LOG: database system was shut down at 2020-07-01 17:33:15 UTC 2020-07-01 17:36:46.069 UTC [24831] LOG: database system is ready to accept connections 2020-07-01 17:36:47.053 UTC [24842] root@root FATAL: role "root" does not exist + sudo systemctl restart postgresql System has not been booted with systemd as init system (PID 1). Can't operate. Failed to connect to bus: Host is down time="2020-07-01T17:36:47.226990181Z" level=warning msg="`systemctl restart postgresql` failed; hoping postgre sql does not need to be restarted" CREATE COLLATION CREATE COLLATION 2020-07-01 17:36:47.329 UTC [24895] postgres@postgres ERROR: role "arvados" does not exist 2020-07-01 17:36:47.329 UTC [24895] postgres@postgres STATEMENT: ALTER ROLE arvados WITH LOGIN SUPERUSER ENCR YPTED PASSWORD 'insecure\_arvados\_test' CREATE ROLE time="2020-07-01T17:36:47.364306123Z" level=info msg="sent SIGTERM; waiting for postgres to shut down" 2020-07-01 17:36:47.364 UTC [24831] LOG: received smart shutdown request 2020-07-01 17:36:47.378 UTC [24831] LOG: background worker "logical replication launcher" (PID 24840) exited with exit code 1 2020-07-01 17:36:47.379 UTC [24835] LOG: shutting down 2020-07-01 17:36:47.402 UTC [24831] LOG: database system is shut down Removing intermediate container 240d51c4b3ac  $---> 105fdbc3ed0d$ Successfully built 105fdbc3ed0d

#### is that ok?

#### **#3 - 07/01/2020 06:06 PM - Ward Vandewege**

Nico César wrote:

I made a fix in commit:71b216012321d1f76b226ab20327bf6b5d49c40f

`docker build .` worked, but I noticed this at the end:

[...]

is that ok?

Yeah I think it's just noise. I pushed one more commit (commit:f3863df1c40a09e092f6caf53e43324e0477bb5d) on this branch to update the MAINTAINER, LGTM with that change.

#### **#4 - 07/02/2020 02:48 PM - Anonymous**

*- % Done changed from 0 to 100*

*- Status changed from New to Resolved*

Applied in changeset [arvados-workbench2|6cab974c8255a413d0714d53dcdf125d869bfc62.](https://dev.arvados.org/projects/arvados/repository/arvados-workbench2/revisions/6cab974c8255a413d0714d53dcdf125d869bfc62)

#### **#5 - 10/07/2020 02:47 AM - Peter Amstutz**

*- Release set to 25*